## **Asistente automático Esquema de potencia**

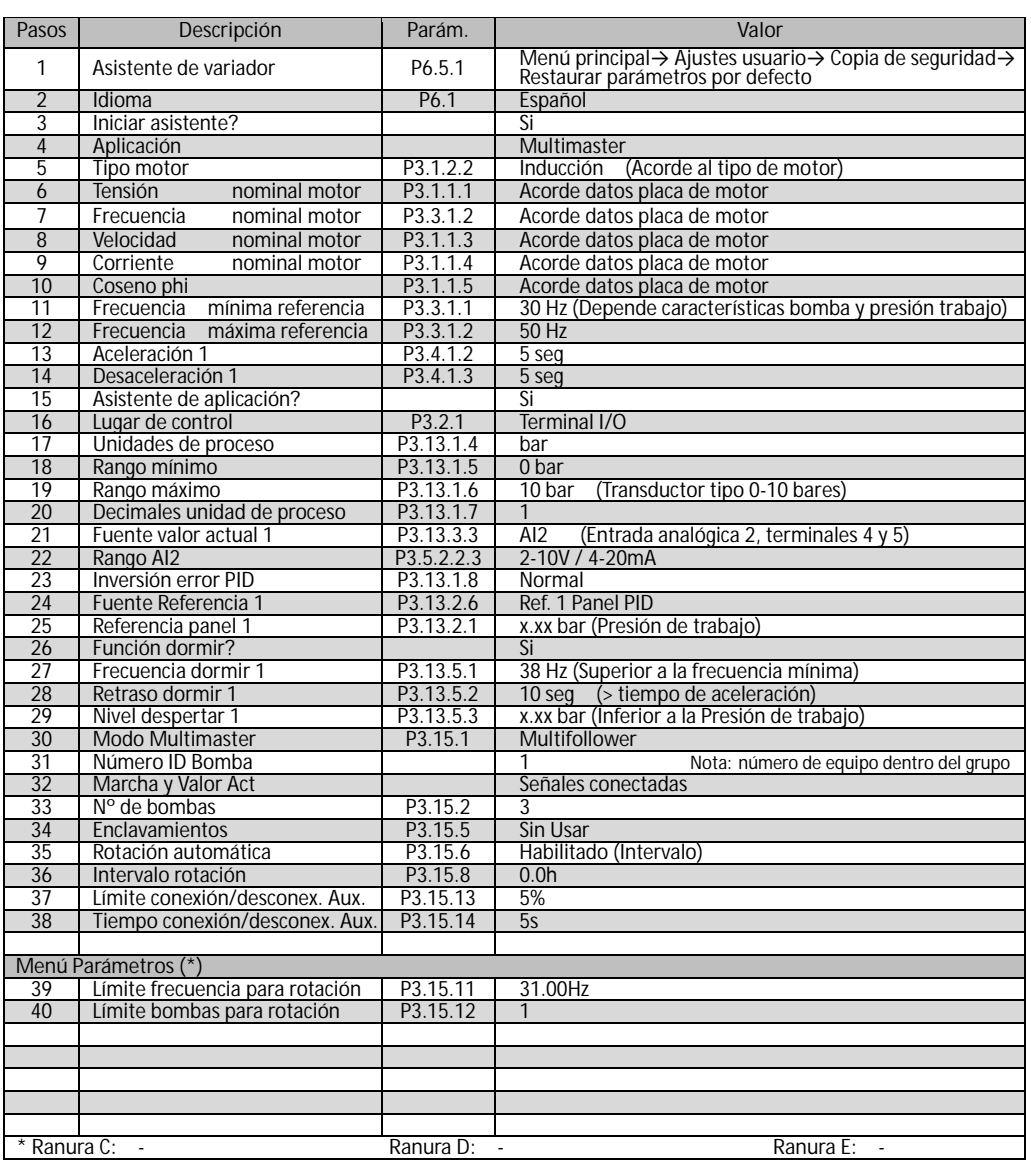

Nota: El asistente automático de puesta en marcha sólo debe realizarse la primera vez que se configura el<br>convertidor. Activarlo de nuevo implica la restauración de los parámetros a sus valores por defecto.<br>Para ajustes d

LIMITACION DE RESPONSIBILIDAD: La información y recomendaciones incluidas en la presente guía de diseño, pretenden orientar en el desarrollo de aplicaciones de bombeo empleando convertidores de frecuencia, sin constituir ningún tipo de responsabilidad para Danfoss. Danfoss no se hace responsable de la selección final del sistema y producto, ni de asegurar que se cumplen los requerimientosde rendimiento, mantenimiento, seguridad y advertencias de los variadores de frecuencia Danfoss.

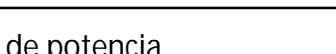

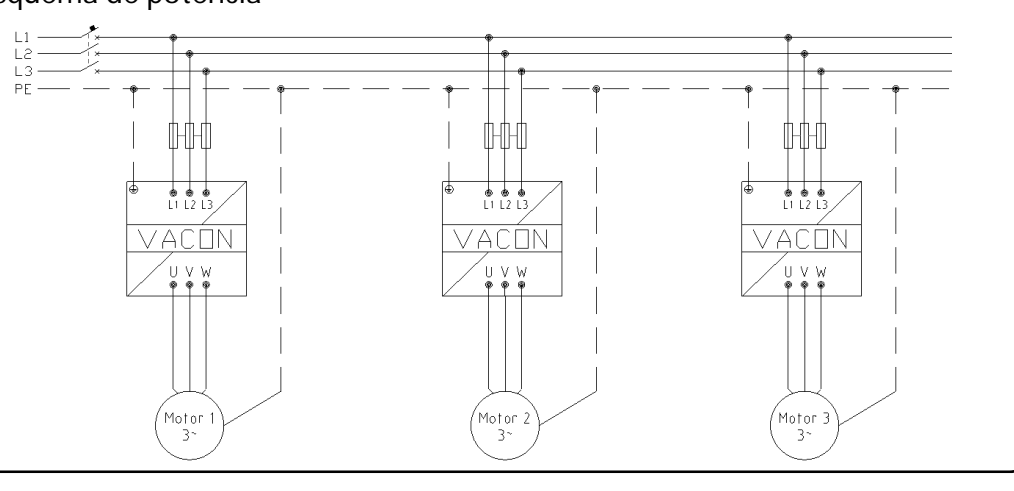

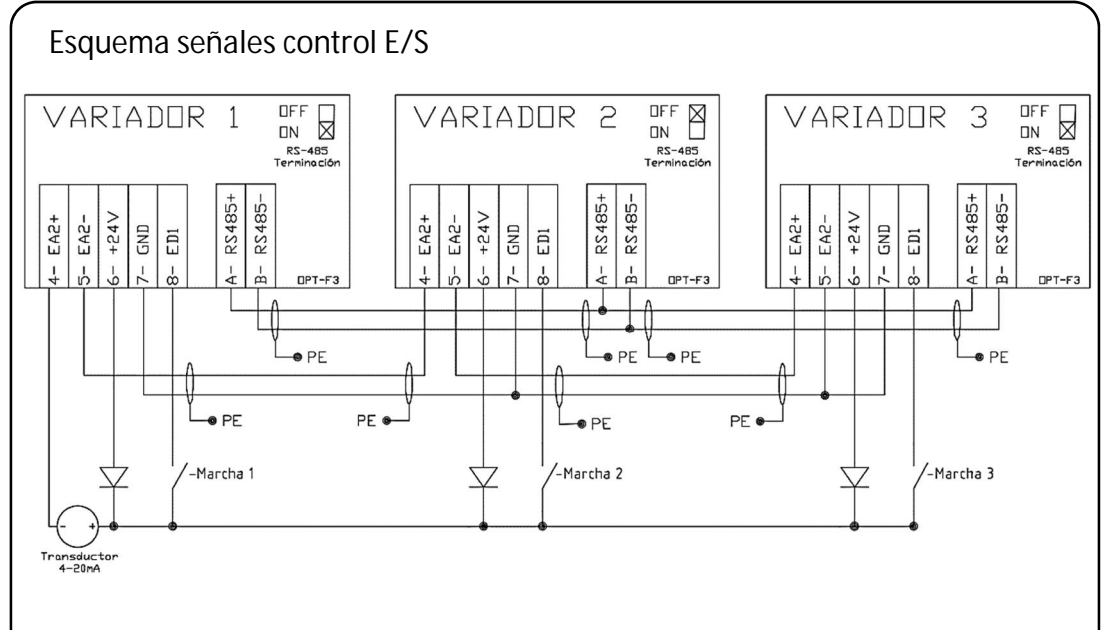

## **Acceso a la página de control**

Permite ajustar la presión de trabajo y monitorizar los valores más esenciales (velocidad, intensidad, presión y estado).

Pulse el botón FUNCT  $\rightarrow$  Seleccionar Página de control y confirme con el botón OK

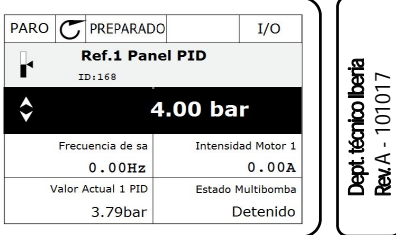

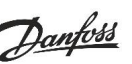

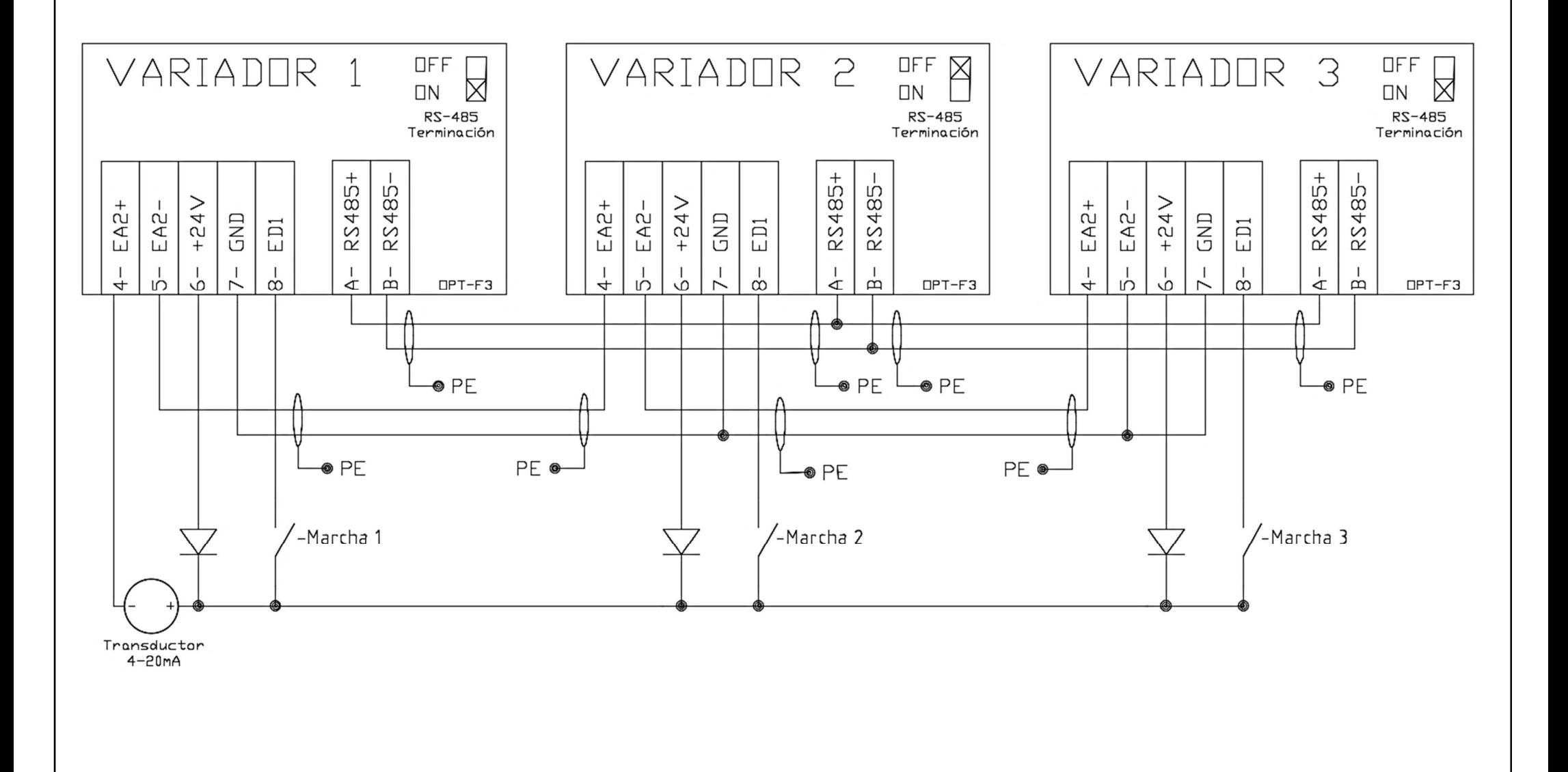